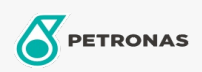

Slideway Oil

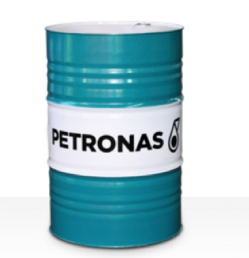

## **PETRONAS Slideway HG**

## Range:

Long description: PETRONAS Slideway HG Series are premium performance slideway oils specially developed for machines where high precision and low speeds are used including combined slideway, industrial gear and hydraulic systems. It supports 3 performance requirements in the same equipment helping to deliver increased efficiency of your equipment.

**A** Product data sheet

Viscosity: 68

Industry Specifications: DIN 51517 Part III CLP DIN 51524 Part II HLP ISO 19378/ ISO 6743-13 GA and GB

Approvals / Meet Requirement - Only for IML: Fives Cincinnati Machine (P47)

Performance level: Premium

Sector(s) - For Businesses page: General Manufacturing, Sugar